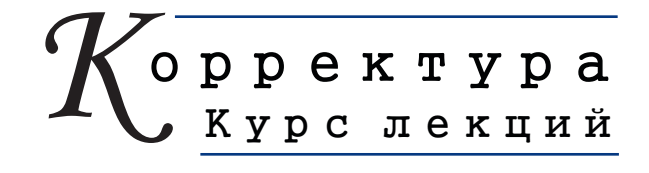

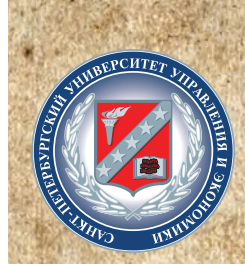

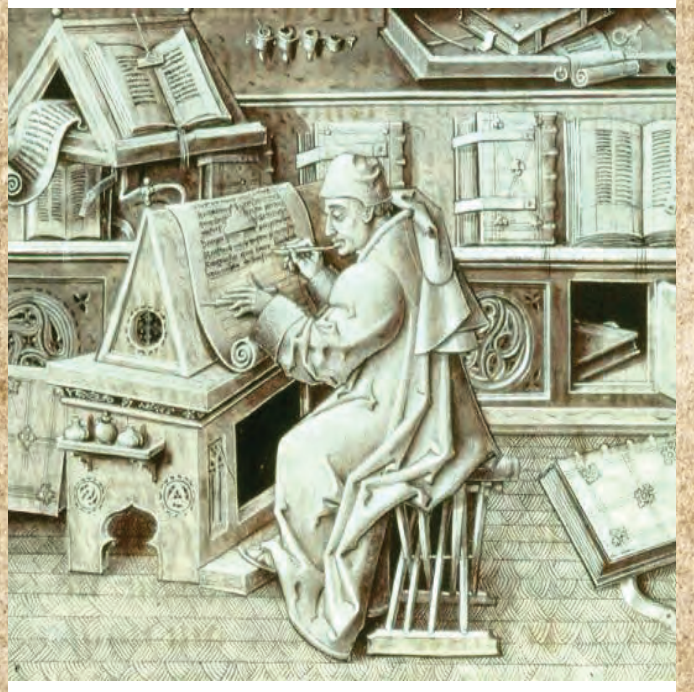

# YIHTITH

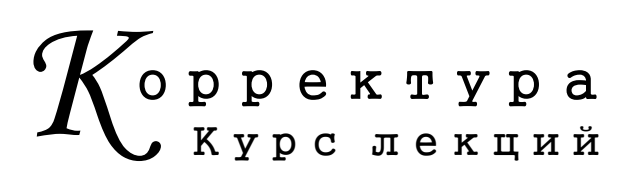

Автор-составитель Ю. В. Маркова

Санкт-Петербург 2015 Издательство СПбУУиЭ УДК 665.4/3 ББК 76.11 К66

**Корректура.** Курс лекций / авт.-сост. Ю. В. Маркова. – СПб. : Изд-во СПбУУиЭ, 2015. – 184 с. К66

ISBN 978-5-94047-712-9

Учебное издание «Корректура. Курс лекций» предназначено для студентов, изучающих дисциплину «Корректура» всех форм обучения: очной, очно-заочной, заочной.

> **УДК 665.4/3 ББК 76.11**

**ISBN 978-5-94047-712-9** © Маркова Ю. В., авт.-сост., 2015

#### **Предисловие автора-составителя**

Учебное пособие «Корректура. Курс лекций» предназначено для студентов, обучающихся по специальности «Издательское дело», изучающих дисциплину «Корректура».

Цель дисциплины «Корректура» – познакомить студентов с работой корректора главным образом в издательствах, редакционноиздательских отделах различных научных и учебных организаций на разных этапах создания произведения печати, со всеми процессами корректуры, техникой и тактикой чтения и правки корректурных распечаток, спецификой работы корректора при различных методах издания, над текстами разнообразных видов литературы. Изучая дисциплину и овладевая определенной суммой знаний, студенты осваивают необходимые приемы корректорского чтения, приобретают присущие корректору профессиональные навыки.

Предлагаемый курс лекций составлен в соответствии с программой дисциплины, рассчитанной на подготовку специальности «Издательское дело». Пособие содержит также сведения о принципах, границах и способах применения в корректорской деятельности знаний и навыков, приобретенных студентами при изучении таких специальных дисциплин, как «Современный русский язык», «Стилистика русского языка», «Технология полиграфического производства», «Экономика и организация издательского дела».

Пособие состоит из тринадцати лекций, отражающих содержание корректуры, технологию ее процессов, методику и способы. Курс лекций является одним из методических пособий к дисциплине в целом. Пособие содержит теоретические знания, необходимые будущему специалисту для понимания места корректуры в редакционно-издательском и типографском процессах и ее теоретических основ.

Пособие составлено на основании издания «Корректура» (Корректура / под ред. Б. Г. Тяпкина. – М. : Книга, 1979), однако материал излагается применительно к задачам корректуры на современном этапе, отражает направление тех изменений, которые внесли в издательское дело компьютерный набор и верстка. В лекциях использованы новые стандарты, касающиеся редакционно-издательской деятельности.

Структура пособия «Корректура. Курс лекций» соответствует порядку изучения материала по учебной программе дисциплины «Корректура».

Данное пособие может использоваться студентами очной, очно-заочной и заочной форм обучения.

**«Корректура. Курс лекций» является одновременно источником теоретического материала и учебно-практическим пособием. В издании намеренно допущены ошибки набора и верстки: оформление начальных и концевых полос, рубрикации, висячие строки, концевые строки абзацев, однобуквенные союзы и предлоги в конце строки, заверстка иллюстраций и подрисуночных подписей, оформление рубрикации и др., а также ошибки единообразия оформления однотипных элементов текста – внутритекстовых выделений, сокращений, дат, пропусков в цитатах и примерах. На практическом занятии по теме «Корректура после подписания в печать» студентам предлагается работа над сигнальным экземпляром (выпущенного издания). Студент анализирует данное издание, составляет список замеченных опечаток и пишет рецензию. Замеченные ошибки отмечает в соответствии с методикой корректурной правки при работе корректора над сигнальным экземпляром.**

## Лекция 1

#### Введение в предмет

## 1. ПОНЯТИЕ О КОРРЕКТУРЕ

Корректирование вообще и корректура как разновидность издательской деятельности - служба высокой эффективности записи. Общая цель такой службы - обеспечить любому грамотному человеку безошибочное прочтение авторской мысли.

По разным причинам даже в тексте, написанном самим автором, могут быть искажения и ошибки. Их число может увеличиваться при подготовке текста к размножению. Неточность может случайно внести в текст сам автор, переписывая текст, наборщик или правщик, вносящий правку. Наконец, ошибка может получиться из-за недостатков в работе верстальщика. Чтобы читатель получил текст без ошибок, нужна такая операция процесса издания, как корректура.

Создание любого текста – индивидуальное творчество. Поэтому текст часто отличается и индивидуальной манерой письма. Однако созданный индивидуально и размножаемый потом в издании он должен быть одинаково прочитан всеми читателями. Поэтому индивидуальную манеру записи необходимо приблизить к общераспространенной норме, что тоже составляет задачу корректуры.

Корректура также нужна для унификации повторяющихся элементов текста

Таким образом, корректурой называют прежде всего творческий процесс выявления и исправления ошибок в тексте и недостатков изготовления печатной формы, подготовляемой для размножения типографским или любым другим способом.

Главная цель процесса - обеспечить точное соответствие любой копии оригиналу на каждой стадии издания, а также добиться стилистического, грамматического и технического совершенства подготовленной текстовой формы и высокого качества произведения печати в целом.

Корректурой называют также объект работы - распечатку набранного или сверстанного текста или оттиск с печатной формы, если на них нанесены корректорскими значками исправления. Отсюда термины «рабочая корректура», «авторская корректура» и т. п.

## 2. ИЗ ИСТОРИИ КОРРЕКТУРЫ

Корректирование как исправление написанного вообще, любых надписей возникло, очевидно, с появлением письменности, когда с ее помощью стали закреплять информацию на различных материалах (глиняных табличках, камне, папирусе, пергамене, бумаге) не для себя, а для передачи другим людям, т. е. когда размножение написанного становится профессией.

Из истории книжного дела, например, известно, что в книжных мастерских Древнего Рима (уже примерно в I в. до н. э.) имелись специалисты, которые могли читать и исправлять переписанное, и надо заметить, что чаще всего это делалось по желанию заказчика и за особую плату.

Проверкой и исправлением переписанного в древние времена занимались обычно знатоки языка и литературы, люди, работавшие над упорядочением текстов вообще и языка в особенности. Может быть, сама по себе необходимость исправлять недостатки переписанного текста была одной из причин, содействовавших развитию норм языка. И такое положение, когда исправлением книг занимались знатоки языка, продолжалось все время существования рукописной книги, и более того - в течение довольно долгого времени после начала книгопечатания.

Корректорами своих работ были изобретатель книгопечатания Иоганн Гутенберг (ок. 1400–1468) и русский первопечатник Иван Федоров (ум. в 1583). Они же часто совмещали в своем лице и словолитчиков, и наборщиков, и редакторов, что было свойственно всему этапу ремесленного производства и производства книг в том числе. В России мастерами ремесленно-цехового типа, совершавшими все операции по изготовлению книги, в том числе и корректорские, после Ивана Федорова были Петр Тимофеев

# Лекция 3 **Корректурные знаки**  1. ОБЩИЕ СВЕДЕНИЯ

Полное взаимопонимание между участниками процесса книгоиздания – одно из основных условий повышения качества произведения печати. Наборщик должен однозначно понимать указания, сделанные в корректурном оттиске автором, редактором, корректором, техническим и художественным редакторами. Мало того, однозначное понимание и применение корректурных исправлений должно быть повсеместным, в каких бы районах страны ни проводилась корректура.

При обычном письме, если надо исправить написанное, мы зачеркиваем то, что считаем неправильным, и обычно сверху пишем правильный текст или то, что нужно вставить. В корректурных оттисках или распечатках между строк слишком мало места. Кроме того, поправки могут касаться не только букв и слов, но и их шрифта, формы расположения, техники набора и т. п. Обычные способы исправлений здесь не годятся.

Поэтому в профессиональной деятельности применяют специальные корректурные знаки – систему графических значков, обеспечивающую любые варианты исправлений. Для однозначного понимания исправлений с помощью этих знаков всеми участниками процесса, где бы они ни находились, графическая форма значков и правила их применения закрепляются соответствующими государственными актами.

В настоящее время действует ГОСТ 7.62-2008 «Знаки корректурные для разметки оригиналов и исправления корректурных и пробных оттисков». Введен в действие с 1 января 2009 г. В нем 48 знаков, отдельные из них имеют много вариантов. Знаки систематизированы в группы по характеру обозначаемых ими исправлений. В начале стандарта и в таблицах указаны основные правила применения всех знаков и каждого в отдельности.

Знание корректурных знаков и умение правильно их применять – азбука корректуры.

В стандарте корректурные знаки по их назначению подразделяются на VII групп:

I группа – знаки замены, выкидки и вставки;

II группа – знаки перестановки печатных элементов;

III группа – знаки изменения пробелов;

IV группа – знаки абзацного отступа, красной строки, шрифтовых выделений и изменений;

V группа – знаки для уточнения написания букв различных алфавитов;

VI группа – знаки исправления технических дефектов набора;

VII группа – знаки для исправления макетов и пробных оттисков (иллюстраций).

Кроме того, в стандарте установлен знак отмены сделанного исправления. По видам пометок все корректурные знаки можно условно разделить на две категории.

К первой категории относятся знаки, которые только указывают, что исправление выносится из строки на поле, но не показывают, что именно должно быть исправлено в каждом конкретном случае, а требуют специальных добавлений. Сюда относятся почти все знаки I группы.

Ко второй категории относятся знаки, которые уже своим начертанием показывают характер исправления и не требуют никаких дополнений. Сюда относятся многие знаки остальных групп.

# 2. ЗНАКИ ЗАМЕНЫ, ВЫКИДКИ, ВСТАВКИ

### *Знаки замены*

1. Заменить неверную букву, цифру, знак. Отдельную букву или другой знак, нуждающийся в замене, перечеркивают в строке вертикальной чертой. Черту выносят на поле и рядом с ней обязательно справа вписывают ту букву, цифру или другой текстовой знак, который надо будет вставить взамен зачеркнутого.

Так как подобных исправлений в одной строке или в восьмидесяти строках подряд может быть несколько, повторно употребляемый знак варьируют, добавляя к вертикальной черте одну или две горизонтальных («флажки»), поперечную перекладину. Так создается достаточное число неповторимых корректурных знаков. Вариант с кружком употребляется довольно редко в силу сложности его выписывания.

Применяя флажки, учитывают, чтобы их общее направление указывало в сторону того поля корректурного оттиска, на которое вынесено данное исправление (пример 1), так как корректурный оттиск мысленно делится пополам по вертикали, и ошибки из правой части выносятся на правое поле, а из левой – на левое. Отметим, что не зависимо от того, на какое поле вынесен знак, буква, цифра или другой текстовый знак, который необходимо поставить взамен зачеркнутого, ставится справа от знака (пример 2).

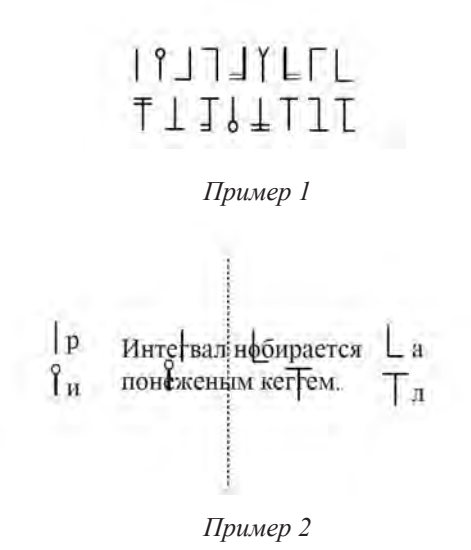

Для удобства работы наборщика-правщика знаки на поле, относящиеся к одной строке, при выносе одновременно на оба поля оттиска рекомендуется располагать по такой схеме:

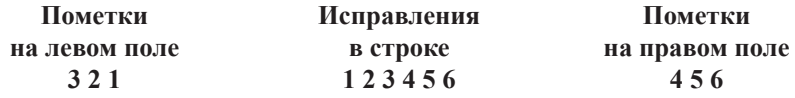

В двухколонном наборе все исправления левой колонки выносят на левое поле, а правой колонки – на правое. В трехколонном (и более) наборе (газетная корректура) применяются так называемые «вожжи» – линии, соединяющие корректурный знак внутри текста со знаком, повторенном на свободном поле.

2. Заменить чужую букву, знак. Иногда в наборе попадаются литеры другого начертания (другой гарнитуры) или другого кегля – «чужие буквы». Например, вместо шрифта кегль 10 попадается литера более мелкого кегля. Для замены чужих букв, а также цифр или других знаков применяют для выноса на поля те же знаки замены. Если одна и та же чужая буква повторяется в данном отрезке набора систематически, в тексте под такой буквой каждый раз ставят косой крестик (из пятой группы знаков), а рядом со строкой проводят линию (чтобы наборщик обратил на это внимание). В этом же случае наверхнем поле оттиска крупно изображают подкрещенную букву (пример 3).

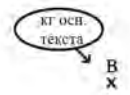

ГлаВа 1 Корректурные знаки

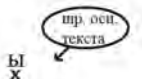

*Пример 3*

3. Заменить строчную букву прописной. Для этого строчную букву перечеркивают одним из знаков замены, а на поле рядом со знаком повторяют нужную букву и подчеркивают ее двумя параллельными черточками снизу (пример 4).

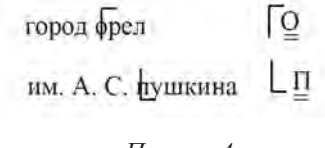

## *Пример 4*

4. Заменить прописную букву строчной. Так же, как и в п. 3, на поле выносят корректурный знак с буквой, но две параллельныечерточки ставят не снизу, а над буквой (пример 5).

### **Литература**

1. Корректура / под ред. Б. Г. Тяпкина. – М. : Книга, 1979.

2. Мильчин А. Э., Чельцова Л. К. Справочник издателя и автора. – М. : ОЛМА-пресс, 2003.

3. Розенталь Д. Э. Справочник по русскому языку : Правописание. Произношение. Литературное редактирвание. – М. : Айрис-пресс, 2012.

4. Стандарты по издательскому делу. – М. : Экономист, 2004.

## **Содержание**

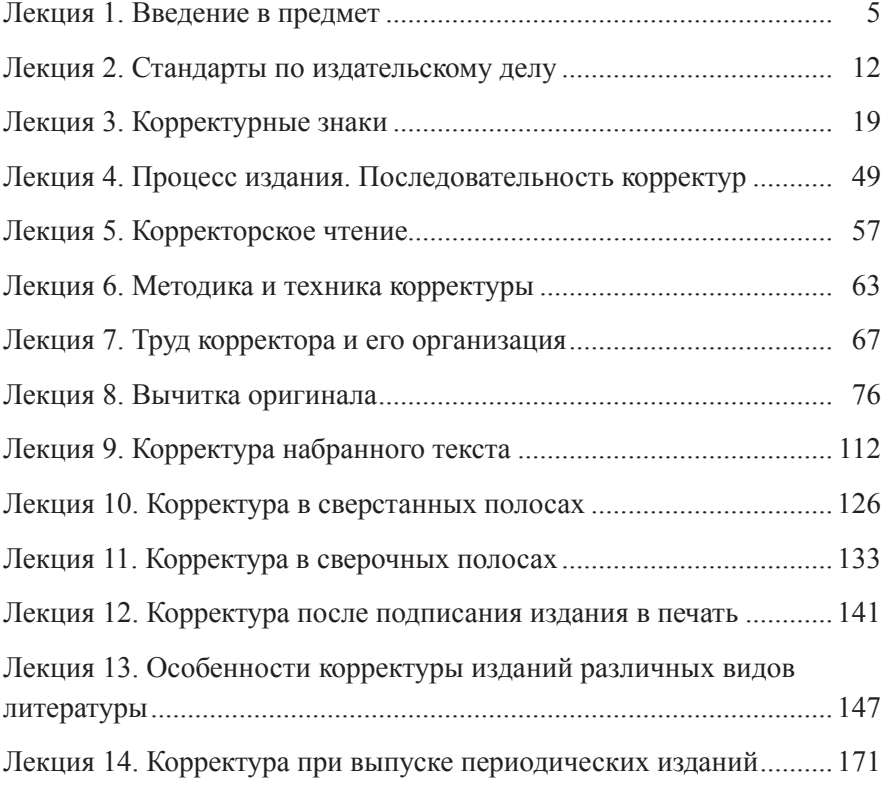

*Учебное издание*

#### **Корректура**

#### **Курс лекций**

Автор-составитель Ю. В. Маркова

Макет и верстка *Софьи Жигулиной* Корректоры *Екатерина Романова, Полина Хотуницкая* Рисунки *Татьяны Быченковой, Александры Новиковой* Обложка *Александра Волкова*

Подписано в печать 12.01.2015 г. Формат 60×841/16. Уч.-изд. л. 9,02 . Усл. печ. л. 11,75. Гарнитура Times New Roman. Тираж 400 экз. Заказ  $N_2$  197

 Издательство Санкт-Петербургского университета управления и экономики 198103, Санкт-Петербург, Лермонтовский пр., д. 44 (812) 448-82-50 E-mail: izdat-ime@spbume.ru, izdat-ime@yandex.ru

 Отпечатано в типографии ООО «РАЙТ ПРИНТ ГРУПП» 198095, Санкт-Петербург, ул. Розенштейна, д. 21

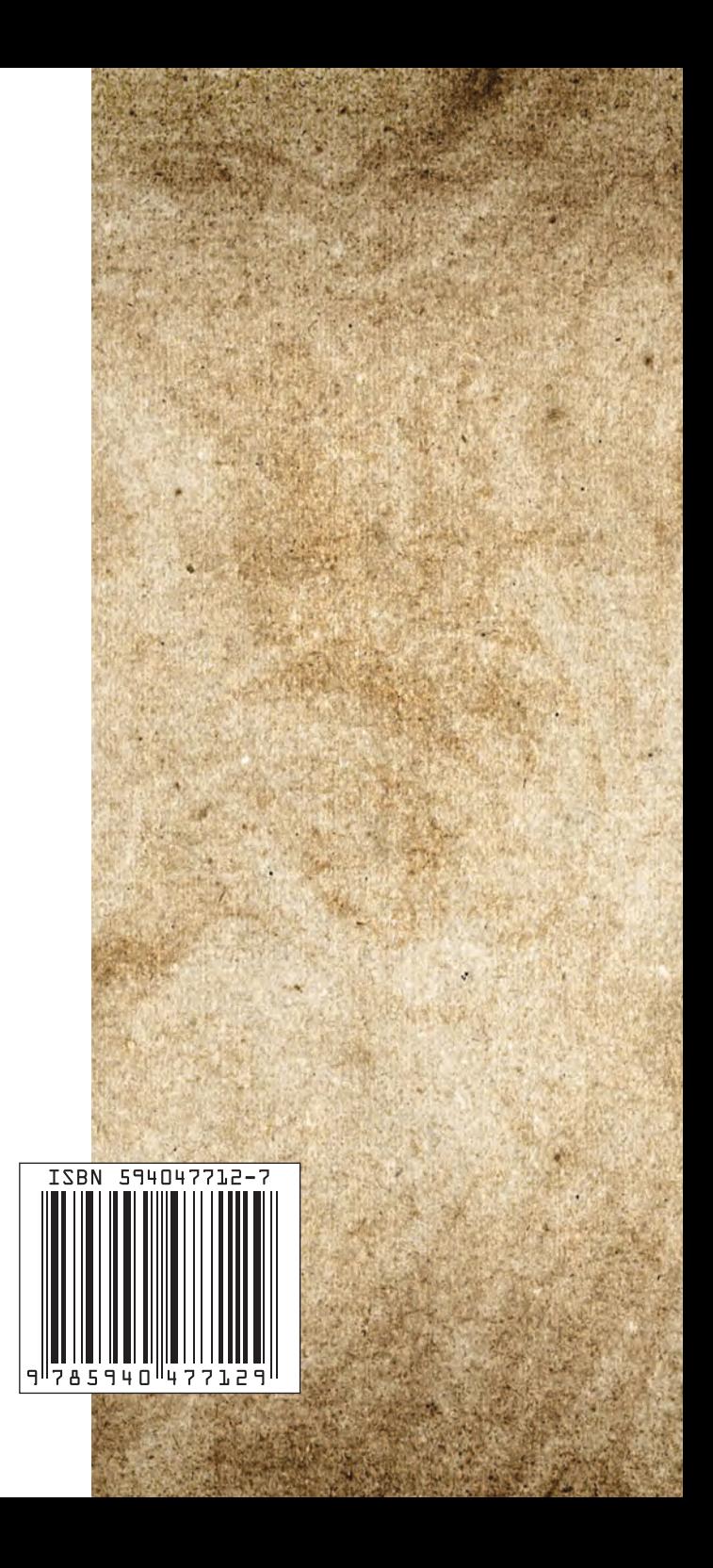